## *Reviewer's Guide*

**October 2011** 

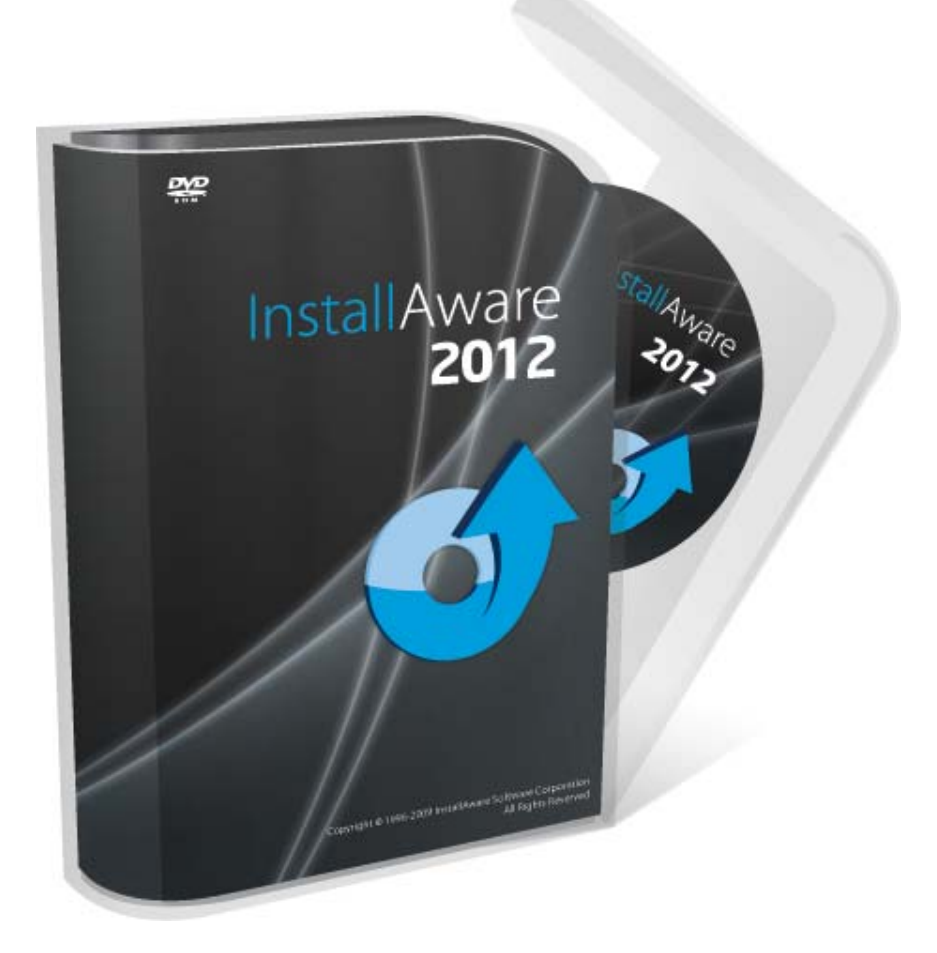

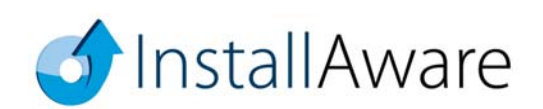

*The information contained in this document represents the current*  view of InstallAware Software on the issues discussed as of the date<br>of publication. Because InstallAware must respond to changing<br>market conditions, it should not be interpreted to be a commitment<br>on the part of InstallAw

*This guide is for informational purposes only. INSTALLAWARE MAKES NO WARRANTIES, EXPRESS OR IMPLIED, AS TO THE INFORMATION IN THIS DOCUMENT.* 

InstallAware may have patents, patent applications, trademarks,<br>copyrights, or other intellectual property rights covering subject<br>matter in this document. Except as expressly provided in any written<br>license agreement from

*© 2011 InstallAware Software. All rights reserved.* 

InstallAware, MSIcode, Genuine Scripting for Windows Installer,<br>WebAware Installations, Web Media Blocks, Partial Web Deploy,<br>and One-Click Patching are either registered trademarks or<br>trademarks of InstallAware Software i *other countries.* 

*Microsoft, Windows, and other Microsoft product names are trademarks or registered trademarks of Microsoft Corporation in the U.S. and other countries. All other marks are the property of their respective owners.* 

# **Contents**

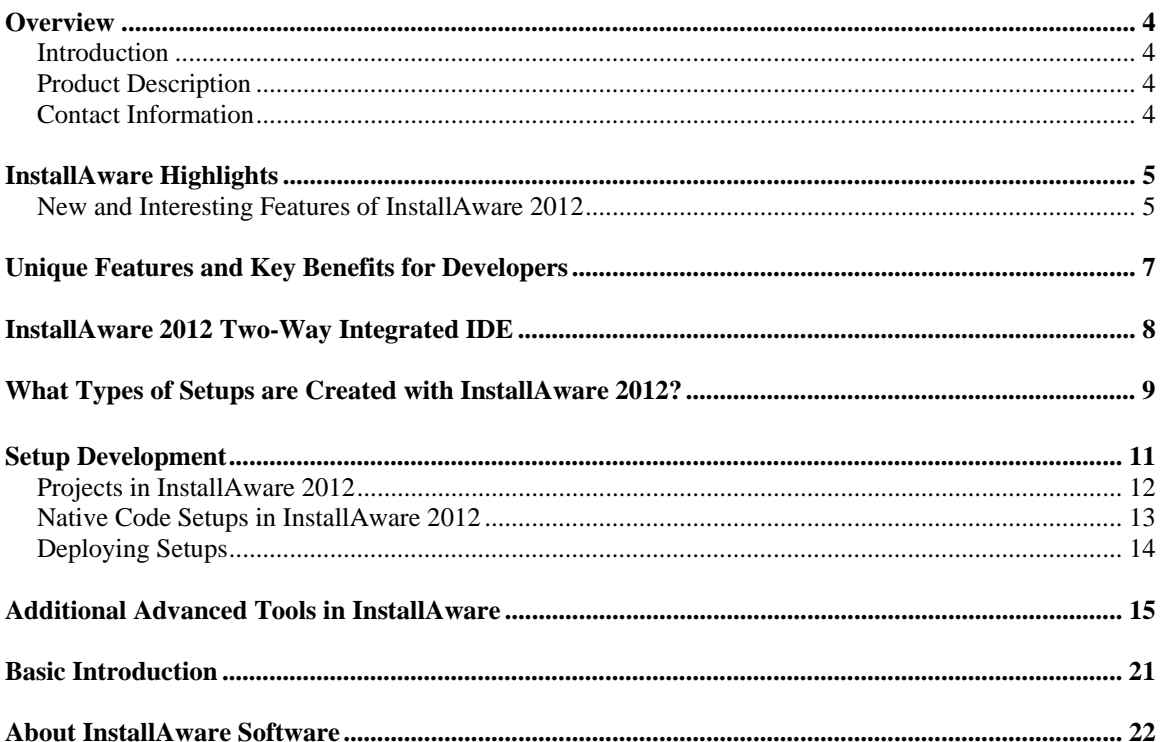

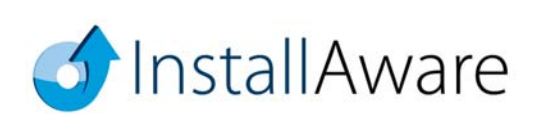

# **Overview**

## *Introduction*

Thank you for your interest in reviewing Install**Aware** 2012, the cutting-edge software installation authoring tool. This guide will give you an overview of some key benefits that are available only with Install**Aware**.

## *Product Description*

Install**Aware** 2012 is the fastest and most scalable way to deliver ultra-rich, ultra-fast Windows installations. Dramatically reduce coding time and create installers tens of times faster with MSIcode based development and a fully visual two-way RAD IDE. Completely eliminate the need for Windows Installer training, save on bandwidth and support costs, and build smart installers which adapt to their environment at runtime.

## *Contact Information*

We are here to support you throughout your evaluation period – and beyond. Please do not hesitate to contact us anytime.

**Technical Assistance:** support@installaware.com Sales Inquiries: sales@installaware.com

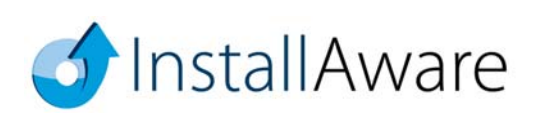

# **InstallAware Highlights**

### *New and Interesting Features of InstallAware 2012*

- **Hybrid App-V Builder –** Install**Aware** 2012 now ships with App-V Application Virtualization technology. Build any existing setup as an App-V virtualized package in a single click! Moreover, combine both your 32 bit and 64 bit applications inside a single App-V binary, leveraging Install**Aware**'s unique Hybrid App-V technology.
- **App-V Viewer –** View the contents of any App-V package, regardless of the technology used to build it. Inspect files, folders, registry keys, shortcuts, environment variables, and even the virtual services contained inside any App-V binary.
- **Digital Rights Management –** Install**Aware** 2012 includes DRM technology. With absolutely zero source code changes, Install**Aware** 2012 Digital Rights Management protects any existing Win32, Win64, or .NET application. The protection of applications happens as a seamless part of building your Install**Aware** setup. Applications protected with Install**Aware** 2012 DRM may use either of the Try-and-Die and Try-and-Buy DRM modes.
- **Power Tweaks –** The new Power Tweaks designer in Install**Aware** 2012 highlights many of Install**Aware**'s advanced build and installation capabilities. Three presets are available, which optimize a setup for Performance, Integrity, or strike a Balance between the two. A setup containing gigabytes of technology runtimes builds in just seconds in Performance mode. A setup with corrupted installation media can heal itself and successfully install in Integrity mode. In addition to the presets, every advanced build-time and runtime setup setting may be hand-tuned to meet the precise needs of your individual deployment requirements.
- **Native Code Setup Engine** Install**Aware** 2012 features a new native code setup engine to complement and enhance Windows Installer. Install**Aware**'s new Native Engine eliminates all dependencies on Windows Installer and successfully empowers installations even on systems with corrupted Windows Installer stacks. Unlike Windows Installer, the Native Engine is capable of running in Windows Safe Mode, enabling your customers to install, repair, and uninstall your applications even when Windows cannot be started normally. The Native Engine outperforms Windows Installer installation speeds and offers enhanced functionality such as loop constructs in your MSIcode. The Native Engine also supports multi-tasking: more than one Native Engine setup may be run at the same time; simultaneously installing more than one software product on the target system (this is not possible with Windows Installer).

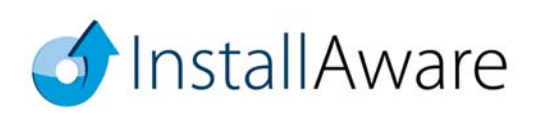

- **Hybrid Installation Technology**  Install**Aware** 2012 lets you use both the Windows Installer and the Native Engine installation engines in the same setup, simultaneously. You may freely switch between engines or use them to install different parts of your applications as needed. Of course, Install**Aware** continues to support both the latest 64 bit operating systems (such as Server 2008 R2 64 bit) and the earliest of 32 bit operating systems (such as Windows 95 Gold) with both the Native Engine and the Windows Installer engine. In fact, a single Install**Aware** setup binary may be used to deploy 32 bit applications onto 32 bit platforms, and 64 bit applications onto 64 bit platforms.
- **Aero Glass Components –** Install**Aware** 2012 is the first and only installer to offer production quality Aero Glass support, along with updated installation themes and new themes built from scratch that take advantage of Aero Glass functionality. Install**Aware** 2012 setups look and work correctly on all four Windows themes – Aero, Basic, Luna, and Classic – without any extra effort or manual coding on your part. Install**Aware** 2012 also includes a pre-built Aero Theme, which is the only installation user interface that fully complies with Microsoft's Aero Wizard user interface specifications.
- **.NET Framework 4 Eco System** Install**Aware** 2012 includes built-in application runtimes and technology support for the entire .NET Framework 4 Eco System, including partial and full installations of the .NET Framework, SQL Server Express, Visual C++/F# runtimes, Crystal Reports, and more. Install**Aware** 2012 integrates with Visual Studio versions 2003, 2005, 2008, 2010, and 2011; seamlessly creating and building setups for your Visual Studio solutions right within the Visual Studio IDE, including automatic detection of all your runtime dependencies.
- **InstallAware Virtualization**  Install**Aware** 2012 can save all your existing setup projects as Install**Aware** Virtualization projects, enabling you to build virtualized applications from your existing projects in a single click.
- **Application Pinning**  Install**Aware** 2012 can pin any shortcut to the Windows 7 taskbar, or to the top of the Start Menu, giving your applications maximum exposure on prime Desktop real estate. Windows 8's new Metro Immersive Application Tiles are also supported as pin targets. Additionally, Install**Aware** 2012 can control the built-in highlighting functionality of the Windows 7 Start Menu, preventing your secondary applications/utilities from receiving an unnecessary spotlight.
- **Self-Mutating Setups**  A key strength of Install**Aware** 2012 is the ability to create setups which adapt to their runtime environment, in accordance with your business logic. Changing the setup features visible to end-users, for example, based on a setup key that has been entered, is very easy with Install**Aware**.

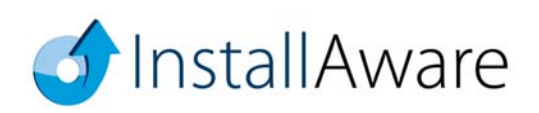

Page<sup>6</sup>

# **Unique Features and Key Benefits for Developers**

- Built on an excellent abstraction of Windows Installer called MSIcode. MSIcode is a human readable, conditionally flowing setup script, similar to a batch file. Your MSIcode script is automatically compiled into a logo compliant MSI database at build time, eliminating all need for Windows Installer training and the need to understand its complex relational database structure.
- MSIcode is more than just another descriptive language for creating setup packages: it is a layer on top of Windows Installer which directly modifies Windows Installer's runtime behavior.
- No scripting engine is required or pre-installed at runtime. Setups you build run on all 32 bit and 64 bit platforms, from the earliest release of Windows 95 to the latest Windows 8 Server 64 bit – all with the same setup binary.
- Your MSIcode script "magically branches" according to your underlying scripted logic at runtime. You may even create/edit/delete your setup features at runtime, based on system conditions or online live license authentication. This helps you build and maintain a single installer (and a single setup project) for all of your product editions, languages, and features.
- Securely download optional application components using Partial Web Deployment. Segment your setup files into multiple online and offline Web Media Blocks. Optional Web Media Blocks are downloaded only if necessary. A partially web deployed setup does NOT mandate an Internet connection if online Web Media Blocks have not been selected for installation. Web Media Blocks may be shared by more than one setup and are highly compressed.
- One-Click Patching: No special patch project types are required to create patches. Point to the built binaries of your old setup versions to build patches in a single click. Use MSIcode scripting to customize patch behavior at runtime, and perform additional custom tasks.
- Deploy an unlimited number of web updates to your installed customer base. Filter patches using MSIcode to preserve your business logic.
- "Shell" to Third Party Setups from your installations. Capture and display native, interactive installation progress in your own setup dialogs – never launching external setup windows means your dependencies are always installed with the correct parameters and as an integral part of your master installation.
- Design stunning user interfaces with the 43 built-in dialog controls. Easily pass MSIcode variables between your setup dialogs and script. Capture and submit business intelligence directly within your (un)installations, without risking a click-away on web pages.
- In addition to runtime setup customization in MSIcode, use MSIcode Compiler Variables to conditionally include/exclude files and logic from your setups at build time.

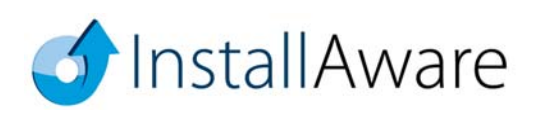

# **InstallAware 2012 Two-Way Integrated IDE**

Install**Aware** 2012 is the fastest and most scalable way to deliver ultra-rich, ultra-fast Windows installations. The two-way integrated IDE dramatically reduces coding time. The Design tab rapidly prototypes your setup, while the IDE seamlessly emits MSIcode in the background. Switch to the MSIcode tab and inject custom code exactly where needed. The visual and script parts of Install**Aware** projects are NOT disjoint, separate entities. Unlike other installation tools, the MSIcode script drives the entirety of your installation, has no hard coded elements, and is automatically emitted for you by the IDE as you use design views. This means that when you need to drop down to the code view after doing a lot of visual design work, everything you have done so far is immediately accessible and editable. The script is not a separate entity that is divorced from the actual files, registry keys, and other elements that comprise your installation.

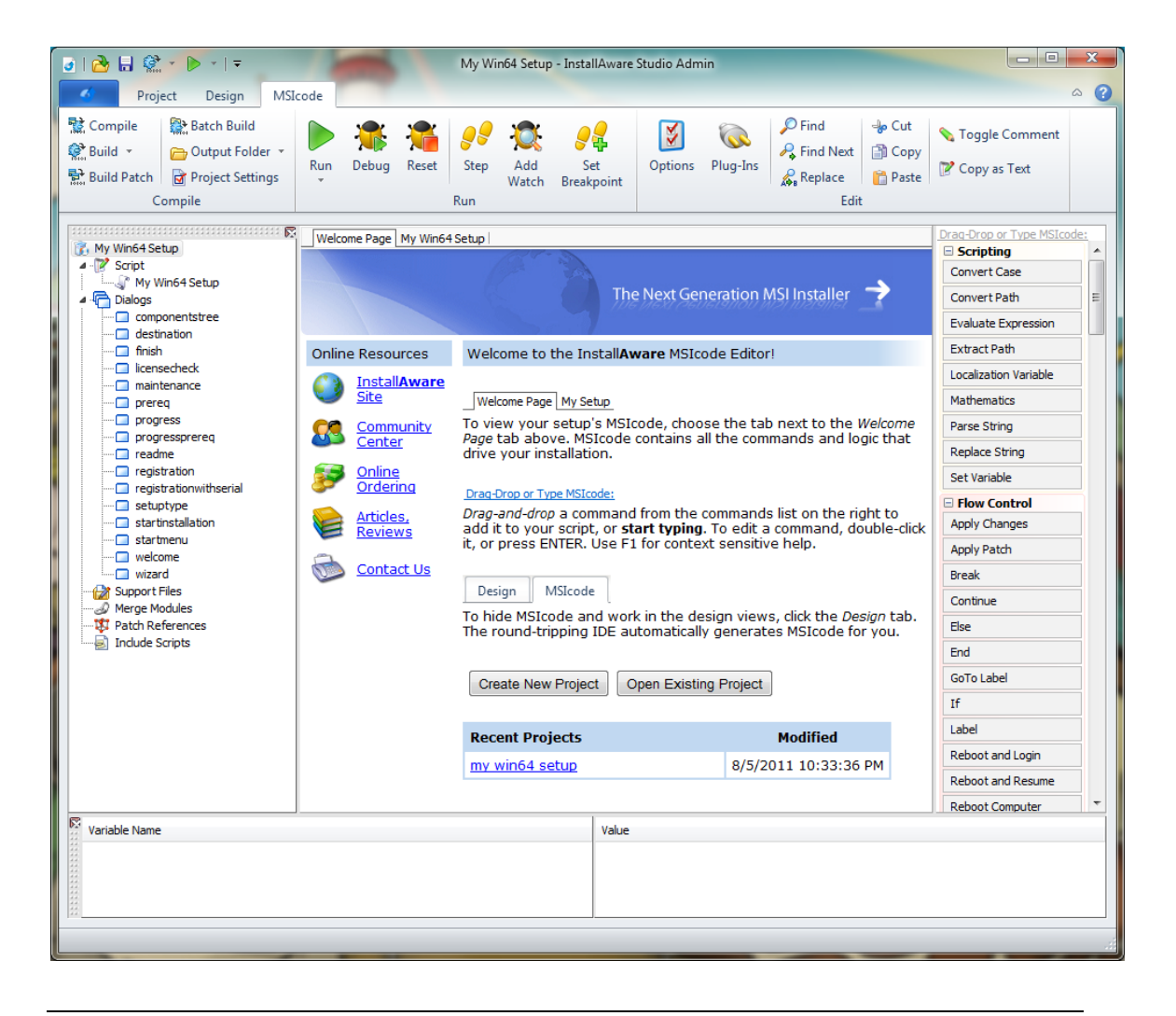

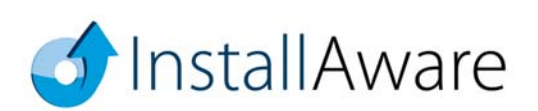

# **What Types of Setups are Created with InstallAware 2012?**

Mission-critical enterprise installs to complex desktop applications, driver installers, software development tools, and games; OEM, web, and database applications; including some hit commercial software like Crysis and Delphi; and OEM installations by Sony and BestBuy.

Install**Aware** 2012 unlocks the potential of the developer's imagination and allows them to focus on the solution without having to worry about the underlying confines and limitations of Windows Installer. In fact, Install**Aware** often transcends inherent limitations of Windows Installer to save developers countless hours of training and especially the frustration of having to work around the straitjacket setup authoring experience that is found with other environments.

Install**Aware** 2012 offers a single source approach for building software installers that run on literally all 32 bit and all 64 bit Windows versions. A single setup project may be built as different editions of the same product, as patches for various versions of the same product, or even as a fully self-contained single installation binary with the runtime branching logic and intelligence to self-mutate on end-user systems to install just the appropriate product/edition/version.

MSIcode scripting enables unprecedented levels of flexibility at runtime which translate to reduced support costs and higher numbers of successful first time installations. The new Native Code Setup Engine in Install**Aware** 2012 builds on this strong heritage to exponentially increase the runtime capabilities of setups, completely side-stepping all limitations of Windows Installer, whilst not requiring platform exclusivity – setups may even switch between Native Code and Windows Installer setup engines at runtime as needed.

Because Install**Aware** generates standalone Windows executables without large and cumbersome runtime dependencies like Java or .NET, or script engines like InstallScript that need to be pre-installed and may fail with cryptic error messages, Install**Aware** setups always work on the largest possible number of target systems, out of the box, making sure your relationship with your customers starts off on the right footing. Install**Aware** 2012's Native Engine completely side-steps all Windows Installer fragility on end-user systems and can even run setups in Windows Safe Mode. Of course, for Group Policy and Active Directory deployment and application administration, single file MSI packages can be created – even if your actual setup isn't actually based on Windows Installer!

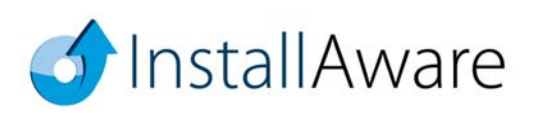

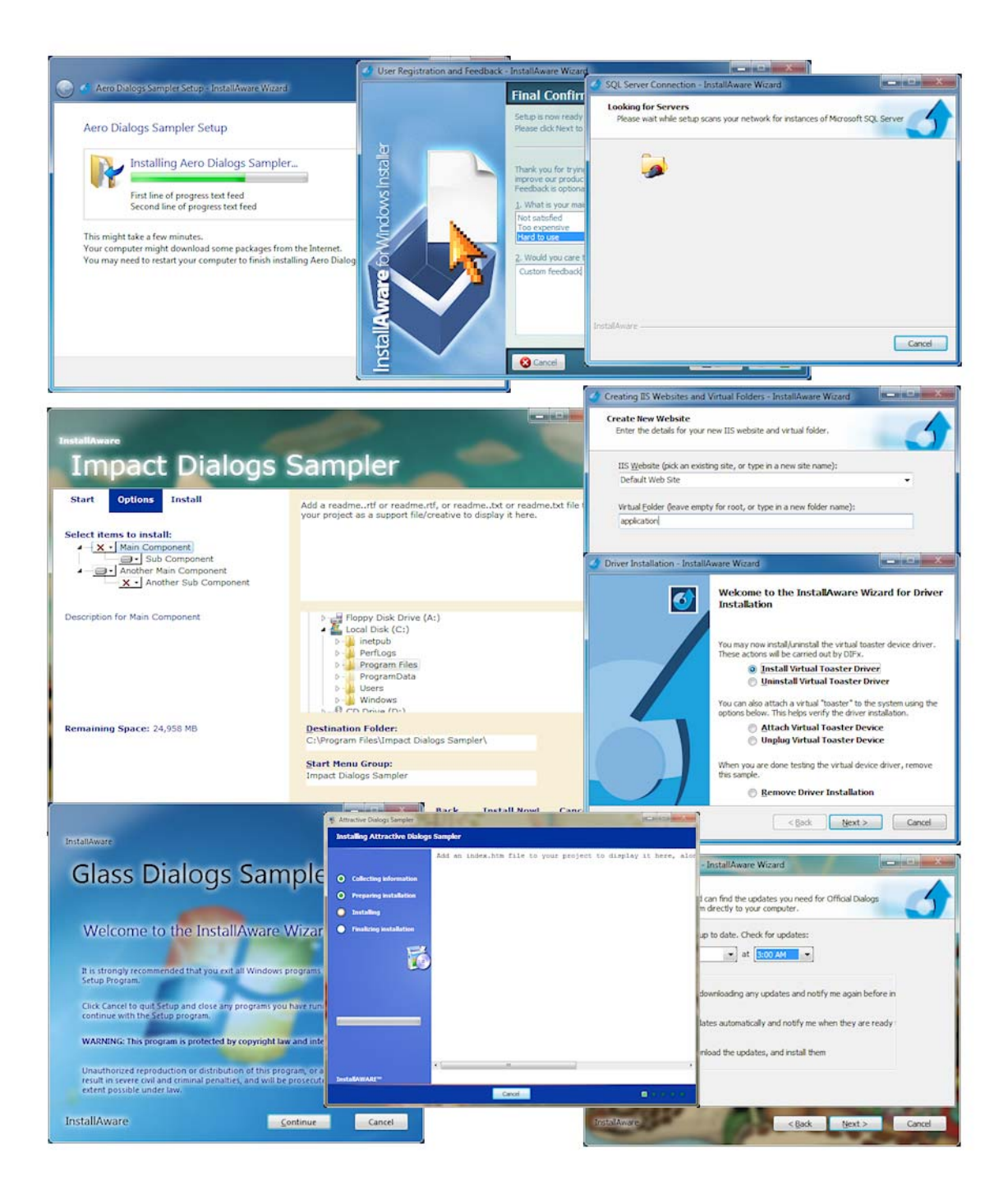

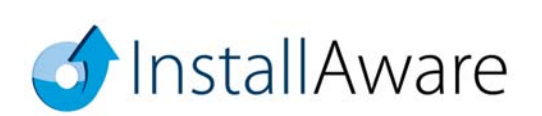

# **Setup Development**

After installing Install**Aware**, you will have the opportunity to decide what type of development you want to do.

- Setup repackaging based on system snapshots (setup capture)
- Direct import of Windows Installer setups and merge modules
- Direct import of InstallShield, Wise, and other popular setup projects
- Highly custom setups started with a completely empty project
- CD/DVD/Blu-Ray Autorun menus
- Setups that use the Install**Aware** Native Code Setup Engine
- Setups that use the Windows Installer Setup Engine
- Setups that use both engines with HIT (Hybrid Installation Technology)
- Win32 and Win64 application installers
- .NET and Java application installers, with optional download and installation of their frameworks
- Web update clients
- Multiple instance setups (installing more than one copy of the same application simultaneously)
- Obtaining end-user feedback, collecting and submitting business intelligence
- Validating serial numbers, both offline and online
- Localized setups
- Database installations that configure a named database instance and run a SQL script against it
- Web server installations that configure a web server and create websites/virtual folders on it
- Driver installations
- Setups which optionally download features from the Internet while NOT mandating a connection
- Setups which can dynamically define and delete setup features at runtime
- Binary byte level patches
- Virtualized applications
- Custom plug-ins which enhance the existing capabilities of the Install**Aware** MSIcode language
- Calling functions from any system DLL or custom DLL directly
- Bootstrappers which shell to and seamlessly install third party technologies and setups
- Checking for and removing old product versions, including those installed without Install**Aware**
- Checking for and installing technology frameworks, runtimes, and database/web servers
- And many others

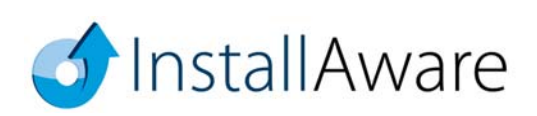

## *Projects in InstallAware 2012*

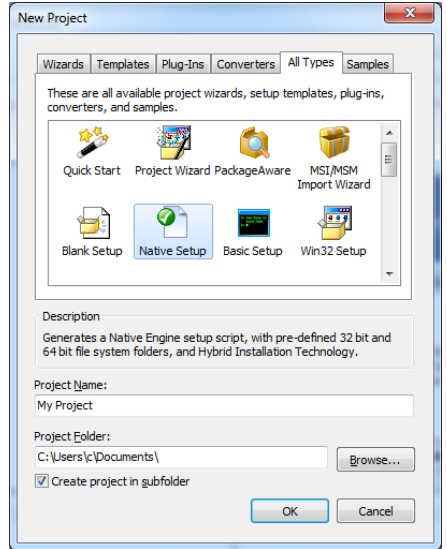

Once you start InstallAware 2012, the first thing you will need to do is create a project.

This can be accomplished by clicking the Install**Aware** button and clicking the *New Project* | *Other* menu item. This is the object gallery and it displays all of the different types of projects that can be created. If you are not reviewing the Studio Admin edition with all features installed, some objects may not be available – just run Install**Aware** setup again and do a full install to make everything available.

- **Wizards** A list of standard wizards which guide you step by through setup project creation. Also includes wizards which let you convert pre-existing setups (for which you don't need to have the source codes) into ready to build Install**Aware** projects.
- **Templates** Install**Aware** projects which can be fleshed out in the IDE, including Win32, Win64, .NET, and Java application support; as well as highly custom applications such as Autorun browsers, powered by both the Native Code and Windows Installer setup engines.
- **Plug-Ins** Create plug-ins that integrate with Install**Aware**'s MSIcode script, including rendering a custom line of script and participating in the setup build process. Use your favorite programming language for your highly specific installation requirements.
- **Converters** Upgrade existing setups (for which you have the source code) into ready to build Install**Aware** projects in a single click. A wide variety of setup authoring environments including InstallShield and Wise are supported.

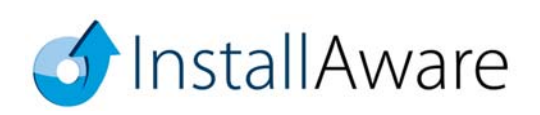

## *Native Code Setups in InstallAware 2012*

If you have previously used Install**Aware**, you will be pleased that all it takes is a single line of code to upgrade your existing projects to use the new Native Code Setup Engine instead of Windows Installer:

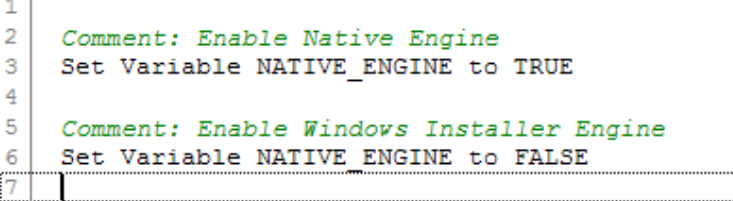

As in the code example above, changing the value of the **NATIVE\_ENGINE** variable between **TRUE** and **FALSE** will toggle any installation between the Native Code and Windows Installer setup engines. This process may be repeated as many times as required in your installation.

Install**Aware** does not lock you into any particular setup authoring platform and gives you the power of choosing whichever setup engine is best suited for your requirements. Best of all, your existing scripts – all of them – are upgraded to work with the Native Engine in just one line of code!

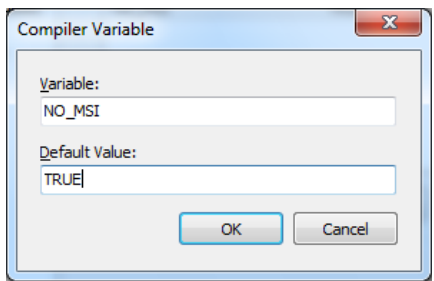

If you are sure that you will not be using the Windows Installer engine at all, you may prefer to skip building MSI files as part of your build process. This will reduce the size of your setup payload, and speed up the build process significantly. Just set the **NO\_MSI** compiler variable to **TRUE**.

Please see the help file topics *Pre-Defined Compiler Variables* and *Pre-Defined Variables* for many additional build time and runtime tweaks that can be applied to your setups for increasing performance and reliability. Remember, nothing is hard-coded in Install**Aware**!

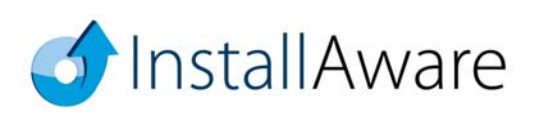

## *Deploying Setups*

Install**Aware** offers a variety of build modes for your existing projects, all based on the same source files. I would like to highlight these.

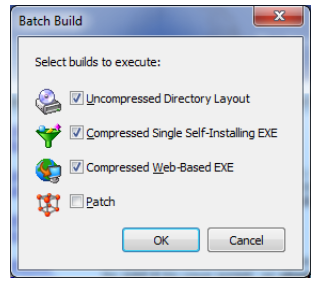

- **Uncompressed Directory Layout** is the fastest build option and ideal to use when you are coding and debugging your setups. It is also the best build mode to use if you will be distributing your setups on optical media or thumb drives, or other medium which can contain multiple folders.
- **Compressed Single Self-Installing EXE** takes the uncompressed output and packs it all inside a single, self-extracting executable. This is ideal for cases when a single monolithic file is required. All files are compressed to the smallest possible size.
- **Compressed Web Based EXE** is ideal for online distribution. The output is a compressed selfextracting executable, as well as several 7zip files which are the web media blocks containing your optional setup features. Unlike other web deployment schemes, the 7zip files are not mandatory and will be downloaded only if they are selected by the end-user for installation (and have not been previously downloaded). You get to precisely choose which source files are placed inside web media blocks, and which go inside the self-extracting "offline" setup executable.
- **Patch** is used to build your existing setup project as a patch, without having to create a new patch project type. Through the use of compiler variables, parts of your MSIcode script are conditionally included or excluded when building setups as patches. This helps you inject additional business and setup logic to the patch process whilst avoiding the need to create a new patch project. Of course, Install**Aware**'s patching mechanism will intelligently include only the modified bits in your application binaries through binary differential scanning to ensure your patches are as small as possible.

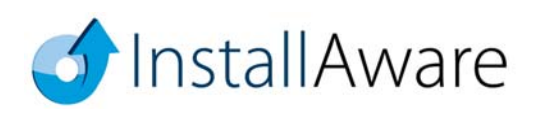

# **Additional Advanced Tools in InstallAware**

Install**Aware** 2012 includes many features beyond those covered in this Reviewer's Guide. There are a few that deserve special mention, just to remind you, the reviewer, of the power of these tools and the value they add to the Install**Aware** setup authoring environment.

 **Setup Decompressor** – Originally developed at the request of *Microsoft* to reduce the size of the .NET 1.1 Runtime, this tool optimizes MSI files for recompression, without changing any of the data or logic contained within them. It works by unpacking all compressed streams contained inside an MSI file, and then storing them with zero compression back inside the original MSI. This way, when the MSI is included inside a master Install**Aware** setup, Install**Aware**'s advanced compression works miracles.

The already compressed size of the .NET 1.1 Runtime was reduced from 23 MB to 11 MB using this tool.

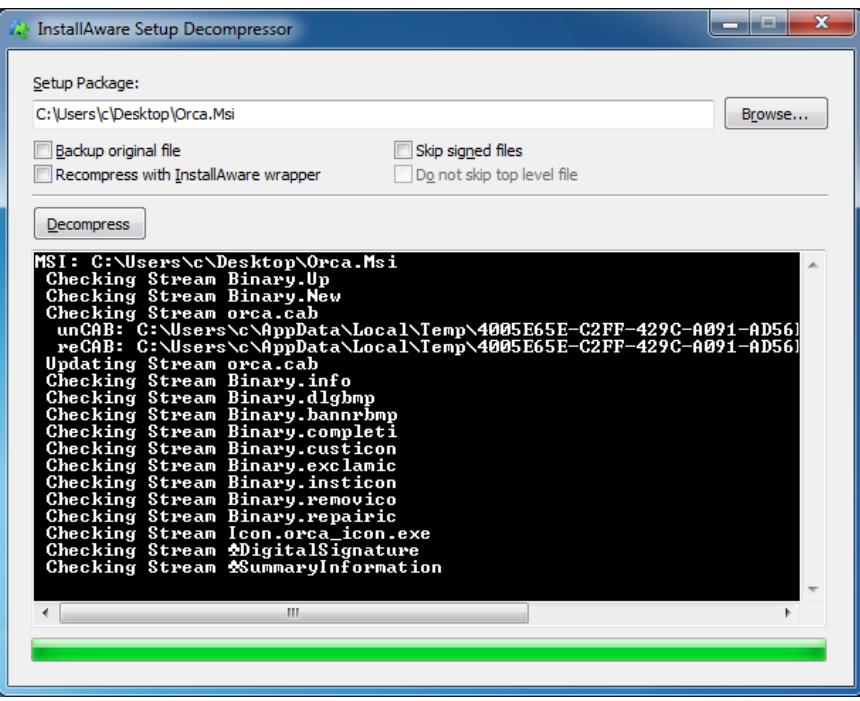

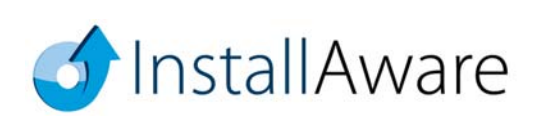

 **Group Policy Wizard** – While Windows Installer based Install**Aware** setups are powered by MSI files, they must still be bootstrapped by the Install**Aware** setup engine (an EXE file that directly runs on all 32 bit and 64 bit Windows versions without requiring pre-installation). This can pose difficulties when these setups must be deployed using Active Directory, which accepts only single MSI files as input. This wizard wraps Install**Aware** EXE setups inside an outer MSI file optimized for Group Policy use, and of course has full support for managed installation, repair, uninstallation, assignment, publishing, and advertising.

This is possible because in any Windows Installer based Install**Aware** setup, the actual installation itself is carried out by the Windows Installer service, which operates on the *inner* (actual) MSI file contained within the *outer* (wrapper) MSI file.

This tool also doubles as a way to facilitate the installation of Native Engine setup projects, which may not contain an MSI payload at all, through Group Policy deployment. Of course in this case, MSI specific features like advertising cannot be supported.

Patch installers may also be distributed using Group Policy, covering all aspects of your application lifecycle.

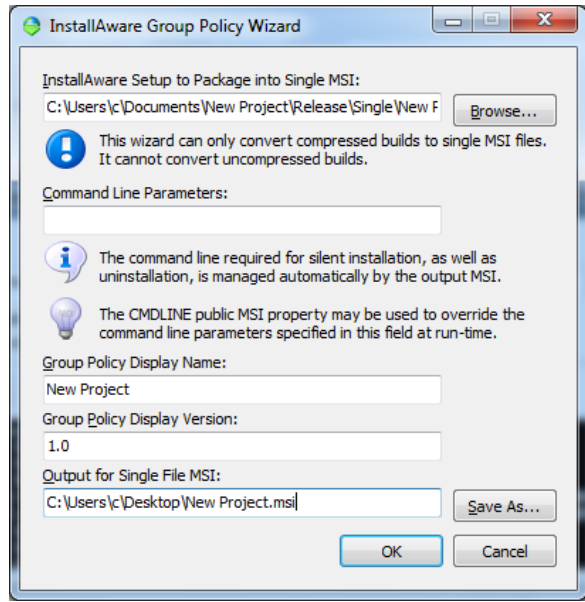

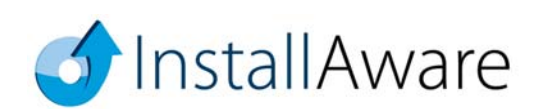

 **Dialog Designer** – Just as nothing has been hard-coded in Install**Aware**, setup dialogs too are fully editable and customizable. While Install**Aware** ships with 17 pre-built themes and even more custom made dialogs in sample projects, nothing prevents you from creating highly customized, richly branded user interfaces that offer your customers a compelling installation experience.

As illustrated in the *Impact* theme, you may even combine controls from multiple dialogs inside a single dialog to provide a streamlined workflow for your customers, just like Visual Studio's own setup routine! And remember, since Install**Aware** captures the native installation progress of setups you spawn from your master setup, the progress feedback of these third party installations will be displayed interactively, inside the setup dialogs that you have designed!

New with Install**Aware** 2012, you may also load dialog bitmaps programmatically at runtime to re-brand your installation on end-user systems without rebuilding anything! Custom dialogs are also a great place to collect and submit user data directly within your setup user interface, without ever launching external web browsers and risking the possibility of a click-away.

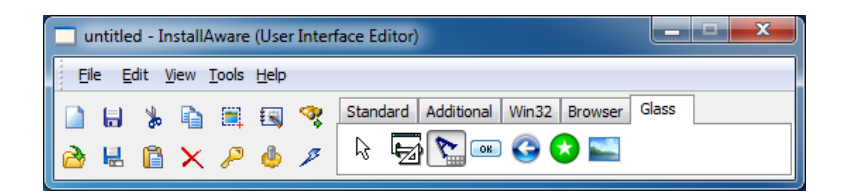

 **Export to InstallAware Virtualization** – It takes a single click in this tool to convert any existing Install**Aware** setup project to an Install**Aware** Virtualization project.

Explore how well your applications run virtualized – without being pre-installed or even extracted to a temporary folder – using this tool.

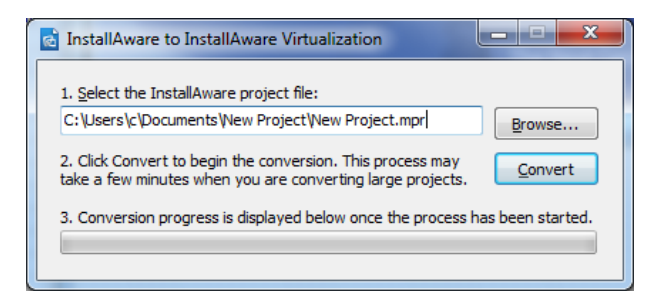

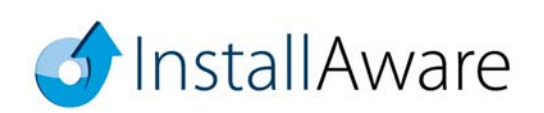

 **App-V Builder –** The new App-V Builder produces an App-V Application Virtualization package out of any existing Install**Aware** setup project. There's absolutely nothing new to learn, and no need for costly sequencing operations.

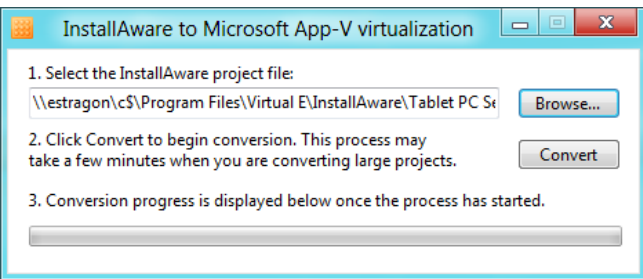

After selecting the Install**Aware** project to build as an App-V package, choose your entry point applications and other package creation options.

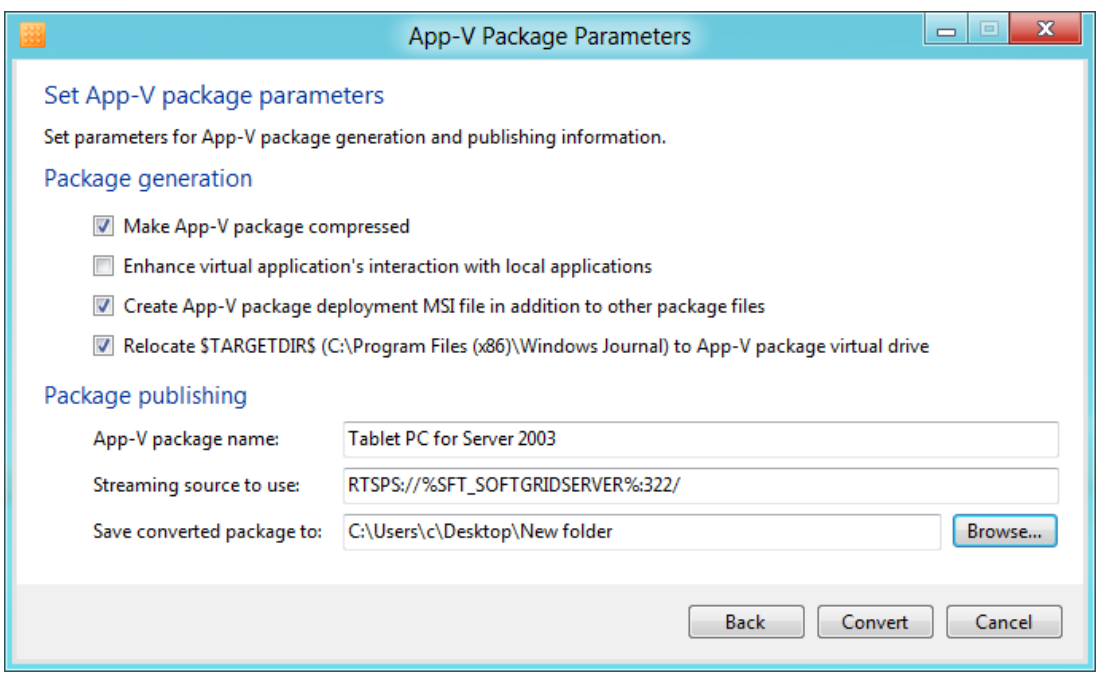

Install**Aware**'s unique Hybrid App-V Technology ensures that your packages may contain both 32 bit and 64 bit components, and run successfully on clients of both bitnesses.

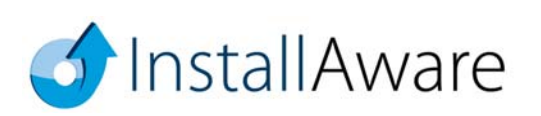

You may also create an MSI file to push your App-V package using Active Directory/Group Policy, or other forms of unattended deployment.

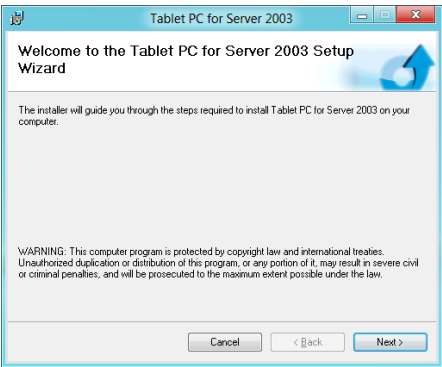

 **App-V Viewer** – Also included in Install**Aware** 2012 is a full-fledged App-V Viewer, capable of viewing the contents of any App-V package, regardless of the technology it was built with. Inspect the folders, files, registry keys, environment variables, shortcuts/entry point applications, file type associations, and even the virtual services that the package is made of.

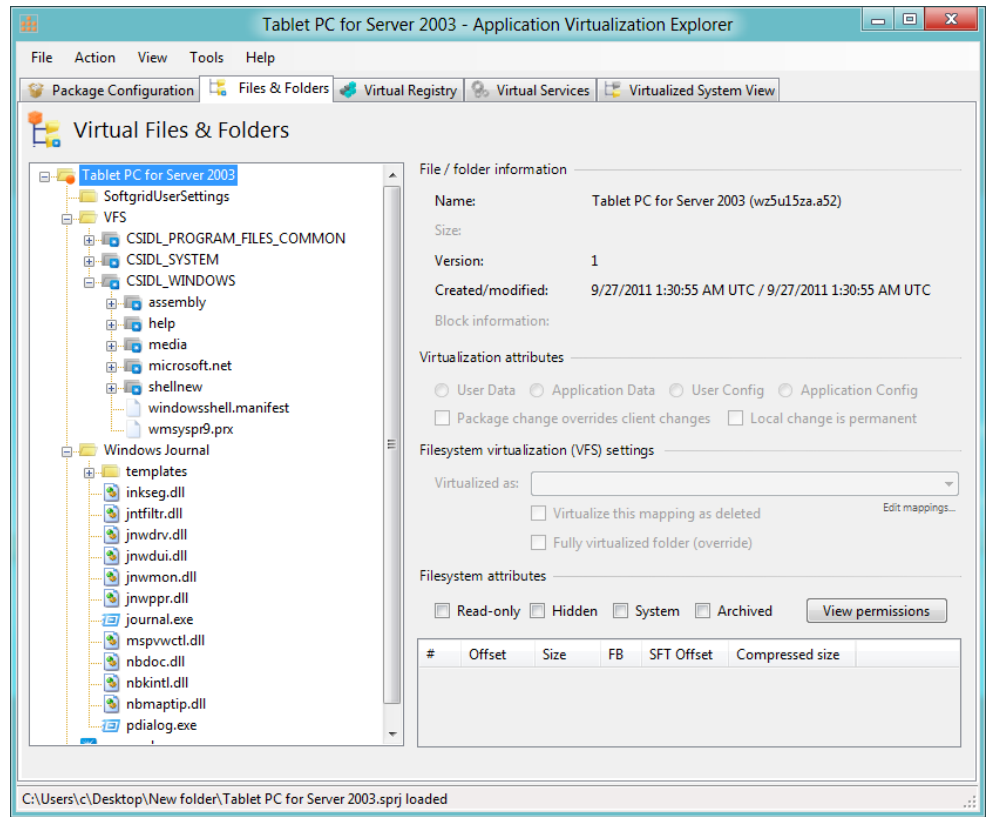

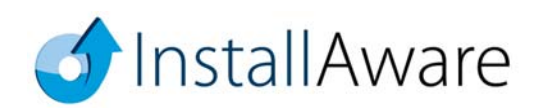

 **Digital Rights Management** – The stand-alone DRM tool lets you take control over how your applications are converted into trialware products.

While the Install**Aware** IDE may automatically convert any application as a seamless part of building your setup, this tool is available for your use at any time, should you wish to manually protect any application with Install**Aware** DRM, outside of a setup build process.

The stand-alone Install**Aware** DRM tool may also be run from the command line, permitting inclusion in automated build processes.

Any Win32, Win64, or .NET application may be protected using Install**Aware** DRM – without requiring any changes to your existing source code!

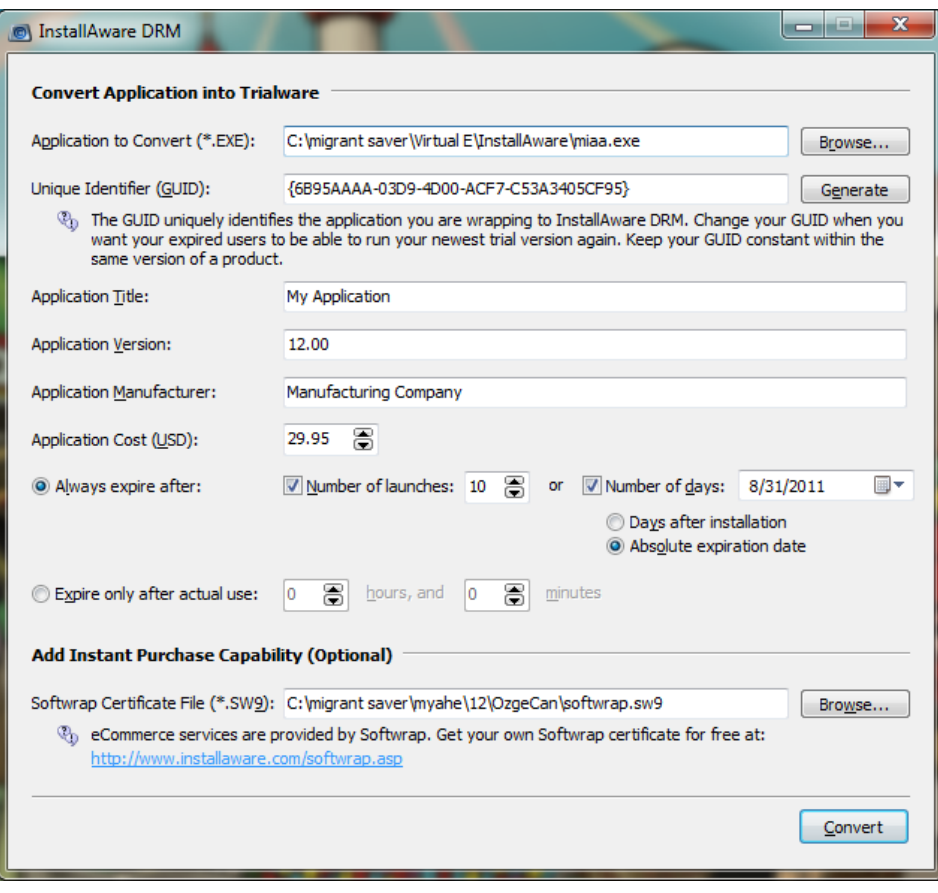

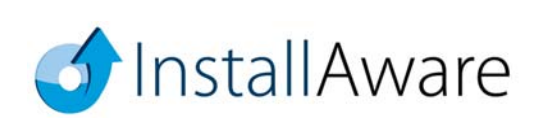

# **Basic Introduction**

Keep in mind that this guide barely scratches the surface of what is possible with Install**Aware**. Please refer to the following additional resources that help you get the most out of the product:

### **MSIcode Scripting:**

http://www.installaware.com/msicode\_scripting\_technology.pdf

**Partial Web Deployment (Web Media Blocks):**  http://www.installaware.com/webaware\_installation\_technology.pdf

### **Building Custom Application Runtimes:**

http://www.installaware.com/installaware\_extending\_application\_runtimes\_view.pdf

#### **Patching:**

http://www.installaware.com/installaware\_patching.pdf

#### **Web Updates:**

http://www.installaware.com/installaware\_web\_updates.pdf

#### **Frequently Asked Questions:**

http://www.installaware.com/installaware\_faq.ppt

#### **InstallAware Edition Comparison Matrix:**

http://www.installaware.com/right-edition.htm

**Community Forums:**  http://www.installaware.com/forum/

# **Procurement:**

http://www.installaware.com/buydirect.asp

**InstallAware Blog:**  http://www.installaware.com/blog/

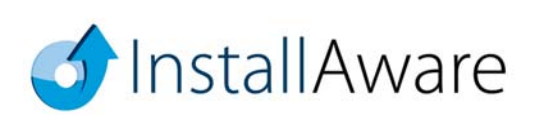

# **About InstallAware Software**

Focusing solely on the Microsoft platform for software installations, Install**Aware** is the premier provider of application installation and repackaging tools for systems administrators, enterprises, ISVs, and software publishers. Founded in 2003 by InstallShield alumni, Install**Aware** is supported by tens of thousands of users worldwide, and is an Embarcadero Integrated Partner. For more information, please visit our website at www.installaware.com.

Copyright© 1996-2011 InstallAware Software. All rights reserved. All InstallAware brand and product names are trademarks or registered trademarks of InstallAware Software in the United States and other countries. Microsoft, Windows, and other Microsoft product names are trademarks or registered trademarks of Microsoft Corporation in the U.S. and other countries. All other marks are the property of their respective owners.

www.installaware.com · sales@installaware.com

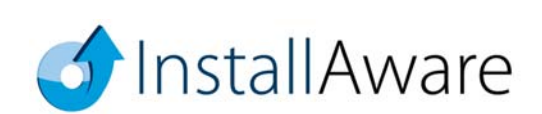